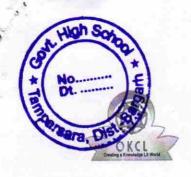

## eVidyalaya Half Yearly Report

Department of School & Mass Education, Govt. of Odisha

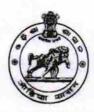

| School Name : U.G.GOVT. HIGH SCHOOL          |                                     |                     |  |  |
|----------------------------------------------|-------------------------------------|---------------------|--|--|
| U_DISE :<br>21010206806                      | District :<br>BARGARH               | Block :<br>ATTABIRA |  |  |
| Report Create Date: 00                       | 00-00-00 00:00:00 (17513)           |                     |  |  |
|                                              | general_info                        |                     |  |  |
| Half Voorly Do                               |                                     | 5                   |  |  |
| » Half Yearly Report No  » Half Yearly Phase |                                     | 1                   |  |  |
| » Implementing                               |                                     | IL&FS ETS           |  |  |
| » Half Yearly Pe                             |                                     | 04/02/2016          |  |  |
| » Half Yearly Pe                             |                                     | 10/01/2016          |  |  |
| » School Coordi                              |                                     | HEMANTA<br>MAJHI    |  |  |
|                                              | Leaves taken for the following      | g Month             |  |  |
| » Leave Month                                | 1                                   | April               |  |  |
| » Leave Days1                                |                                     | 0                   |  |  |
| » Leave Month 2                              |                                     | May                 |  |  |
| » Leave Days2                                |                                     | 0                   |  |  |
| » Leave Month 3                              |                                     | June                |  |  |
| » Leave Days3                                |                                     | 0                   |  |  |
| » Leave Month 4                              |                                     | July                |  |  |
| » Leave Days4                                |                                     | 0                   |  |  |
| » Leave Month 5                              |                                     | August              |  |  |
| » Leave Days5                                |                                     | 0                   |  |  |
| » Leave Month 6                              |                                     | September           |  |  |
| » Leave Days6                                |                                     | 0                   |  |  |
| » Leave Month                                | 7                                   | October             |  |  |
| » Leave Days7                                |                                     | 0                   |  |  |
|                                              | Equipment Downtime Do               |                     |  |  |
| » Equipment ar                               | e in working condition?             | Yes                 |  |  |
| » Downtime > 4                               | Working Days                        | No                  |  |  |
| » Action after 4                             | working days are over for Equipment |                     |  |  |
|                                              | Training Details                    |                     |  |  |
| » Refresher trai                             | ning Conducted                      | Yes                 |  |  |
| » Refresher training Conducted Date          |                                     | 04/12/2016          |  |  |

| Educational content Details                 | S             |
|---------------------------------------------|---------------|
| » e Content installed?                      | Yes           |
| SMART Content with Educational software?    | Yes           |
| Stylus/ Pens                                | Yes           |
| USB Cable                                   | Yes           |
| Software CDs                                | Yes           |
| User manual                                 | Yes           |
| Recurring Service Details                   |               |
| Register Type (Faulty/Stock/Other Register) | YES           |
| Register Quantity Consumed                  | 1             |
| » Blank Sheet of A4 Size                    | Yes           |
| » A4 Blank Sheet Quantity Consumed          | 2560          |
| » Cartridge                                 | Yes           |
| » Cartridge Quantity Consumed               | 1             |
| » USB Drives                                | Yes           |
| » USB Drives Quantity Consumed              | 1             |
| » Blank DVDs Rewritable                     | Yes           |
| » Blank DVD-RW Quantity Consumed            | 25            |
| » White Board Marker with Duster            | Yes           |
| » Quantity Consumed                         | 6             |
| » Electricity bill                          | Yes           |
| » Internet connectivity                     | Yes           |
| » Reason for Unavailablity                  |               |
| Electrical Meter Reading and Generator      | Meter Reading |
| » Generator meter reading                   | 569           |
| » Electrical meter reading                  | 387           |
| Equipment replacement deta                  | ails          |
| » Replacement of any Equipment by Agency    | No            |
| » Name of the Equipment                     |               |
| Theft/Damaged Equipmer                      | nt            |
| » Equipment theft/damage                    | No            |
| » If Yes; Name the Equipment                |               |
| Lab Utilization details                     |               |
| » No. of 9th Class students                 | 47            |
| » 9th Class students attending ICT labs     | 47            |
| » No. of 10th Class students                | 29            |
| » 10th Class students attending ICT labs    | 29            |
| No. of hours for the following month lab h  | ************  |
| » Month-1                                   | April         |
| W INICITUIE 1                               | April         |

| Hours1                                    | 25                        |
|-------------------------------------------|---------------------------|
| Month-2                                   | May                       |
| Hours2                                    | 10                        |
| Month-3                                   | June                      |
| Hours3                                    | 26                        |
| Month-4                                   | July<br>60                |
| Hours4                                    |                           |
| Month-5                                   | August                    |
| Hours5                                    | 60                        |
| Month-6                                   | September                 |
| » Hours6                                  | 60                        |
| » Month-7                                 | October                   |
| » Hours7                                  | 5                         |
| Server & Node Downtime det                | ails                      |
| » Server Downtime Complaint logged date1  |                           |
| » Server Downtime Complaint Closure date1 |                           |
| » Server Downtime Complaint logged date2  |                           |
| » Server Downtime Complaint Closure date2 | ************************* |
| » Server Downtime Complaint logged date3  |                           |
| » Server Downtime Complaint Closure date3 |                           |
| » No. of Non-working days in between      | 0                         |
| » No. of working days in downtime         | 0                         |
| Stand alone PC downtime det               | tails                     |
| » PC downtime Complaint logged date1      |                           |
| » PC downtime Complaint Closure date1     |                           |
| » PC downtime Complaint logged date2      |                           |
| » PC downtime Complaint Closure date2     |                           |
| » PC downtime Complaint logged date3      |                           |
| » PC downtime Complaint Closure date3     |                           |
| » No. of Non-working days in between      | 0                         |
| » No. of working days in downtime         | 0                         |
| UPS downtime details                      |                           |
| » UPS downtime Complaint logged date1     |                           |
| » UPS downtime Complaint Closure date1    |                           |
| » UPS downtime Complaint logged date2     |                           |
| » UPS downtime Complaint Closure date2    |                           |
| » UPS downtime Complaint logged date3     |                           |
| » UPS downtime Complaint Closure date3    |                           |
| » No. of Non-working days in between      | 0                         |
| » No. of working days in downtime         | 0                         |
| Genset downtime details                   |                           |

| » UPS downtime Complaint logged date1         |                                         |
|-----------------------------------------------|-----------------------------------------|
| » UPS downtime Complaint Closure date1        |                                         |
| UPS downtime Complaint logged date2           |                                         |
| UPS downtime Complaint Closure date2          |                                         |
| » UPS downtime Complaint logged date3         |                                         |
| » UPS downtime Complaint Closure date3        |                                         |
| » No. of Non-working days in between          | 0                                       |
| » No. of working days in downtime             | 0                                       |
| Integrated Computer Projector downt           | ime details                             |
| » Projector downtime Complaint logged date1   |                                         |
| » Projector downtime Complaint Closure date1  |                                         |
| » Projector downtime Complaint logged date2   |                                         |
| » Projector downtime Complaint Closure date2  |                                         |
| » Projector downtime Complaint logged date3   |                                         |
| » Projector downtime Complaint Closure date3  |                                         |
| » No. of Non-working days in between          | 0                                       |
| » No. of working days in downtime             | 0                                       |
| Printer downtime details                      |                                         |
| » Printer downtime Complaint logged date1     |                                         |
| » Printer downtime Complaint Closure date1    |                                         |
| » Printer downtime Complaint logged date2     |                                         |
| » Printer downtime Complaint Closure date2    |                                         |
| » Printer downtime Complaint logged date3     |                                         |
| » Printer downtime Complaint Closure date3    | *************************************** |
| » No. of Non-working days in between          | 0                                       |
| » No. of working days in downtime             | 0                                       |
| Interactive White Board (IWB) downt           | ime details                             |
| » IWB downtime Complaint logged date1         |                                         |
| » IWB downtime Complaint Closure date1        |                                         |
| » IWB downtime Complaint logged date2         |                                         |
| » IWB downtime Complaint Closure date2        |                                         |
| » IWB downtime Complaint logged date3         |                                         |
| » IWB downtime Complaint Closure date3        |                                         |
| » No. of Non-working days in between          | 0                                       |
| » No. of working days in downtime             | 0                                       |
| Servo stabilizer downtime det                 | tails                                   |
| » stabilizer downtime Complaint logged date1  |                                         |
| » stabilizer downtime Complaint Closure date1 |                                         |
| » stabilizer downtime Complaint logged date2  |                                         |
| » stabilizer downtime Complaint Closure date2 |                                         |
|                                               |                                         |

| » stabilizer downtime Complaint Closure date3 |                        |
|-----------------------------------------------|------------------------|
| » No. of Non-working days in between          | 0<br>0                 |
| » No. of working days in downtime             |                        |
| Switch, Networking Components and other perip | heral downtime details |
| » peripheral downtime Complaint logged date1  |                        |
| » peripheral downtime Complaint Closure date1 |                        |
| » peripheral downtime Complaint logged date2  |                        |
| » peripheral downtime Complaint Closure date2 |                        |
| » peripheral downtime Complaint logged date3  |                        |
| » peripheral downtime Complaint Closure date3 |                        |
| » No. of Non-working days in between          | 0                      |
| » No. of working days in downtime             | 0                      |

Signature of Head Mester Mistress with Seal TAMPARSARA